# Windows Partition "System-reserviert" fehlt. was tun?

17.05.2024 20:51:16

## **FAQ-Artikel-Ausdruck**

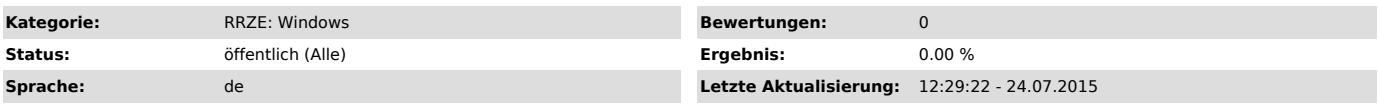

### *Symptom (öffentlich)*

Bei der Installation von neueren Windows-Versionen wird standardmäßig eine 100 MByte große Partition mit der Bezeichnung "System-reserviert"<br>angelegt. In einigen Fällen wird diese Partition aber nicht erstellt, beispielsw

#### *Problem (öffentlich)*

BitLocker Laufwerksverschlüsselung kann nicht angewendet werden, da die Systempartition fehlt.

#### *Lösung (öffentlich)*

Die Lösung bietet das "BitLocker Drive Preparation Tool" (BdeHdCfg.exe). Einfach folgenden Befehl ausführen und schon wird eine entsprechende<br>Partition nachträglich erstellt.

#### BdeHdCfg -target default

Danach muss der Computer neu gestartet werden.